### Reading

Foley 16.3

#### **Optional**

• Paul S. Heckbert. Survey of texture mapping. *IEEE Computer Graphics and Applications* 6(11): 56-67, November 1986

http://www.cs.cmu.edu/afs/cs/user/ph/www/texsurv.ps.gz

2

## Texture mapping

Texture Mapping

Texture mapping allows you to take a simple polygon and give it the appearance of something much more complex

- Due to Ed Catmull, PhD thesis, 1974
- ensures that "all the right things" happen as a texture polygon is transformed and rendered

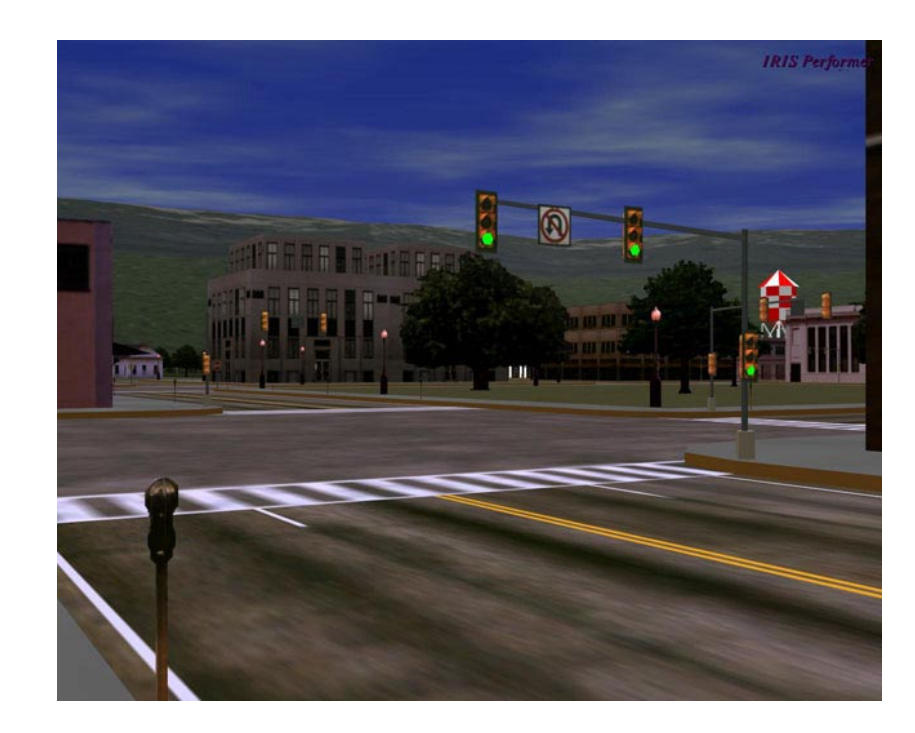

#### Non-parametric texture mapping

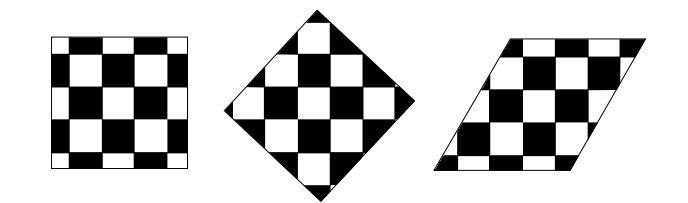

With non parametric texture mapping:

- Texture size and orientation are fixed
- •Unrelated to size and orientation of polygon
- Gives a cookie-cutter effect

#### Parametric texture mapping

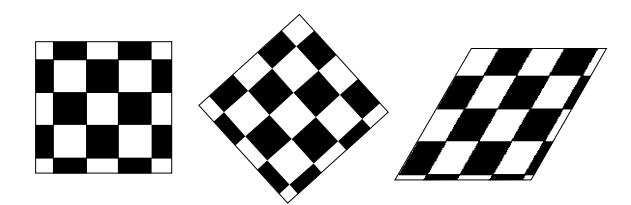

With parametric texture mapping, texture size and orientation are tied to the polygon:

- Separate texture space and screen space
- Texture the polygon as before but in texture space
- Deform (render) the textured polygon into screen space

# Implementing texture mapping

Textures can be warped around many different surfaces:

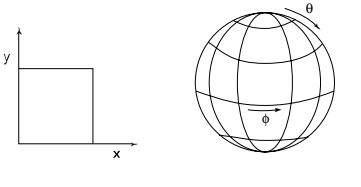

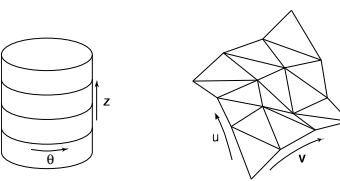

Computing (u,v) coordinates in a ray tracer is fairly straightforward

# Texture resampling

What do we do when the texture sample lands between the texture pixels?

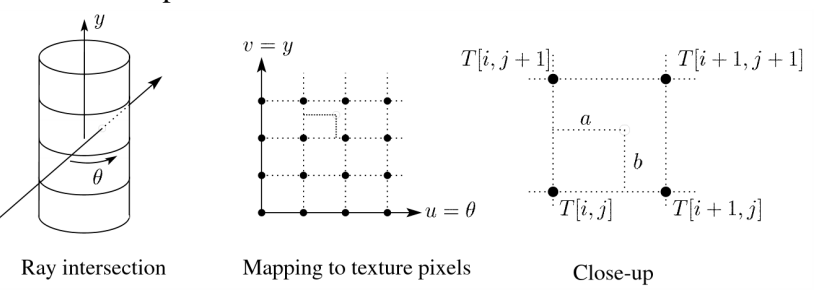

We resample. Common choice is **bilinear resampling**.

5

6

## Implementing, cont.

- Texture mapping can also be handled in z-buffer algorithms
- Scan conversion is done in screen space, as usual
- •Each pixel is colored according to the texture
- Texture coordinates are found by Gouraud-style interpolation  $_{(x_1, y_1, z_1)}$

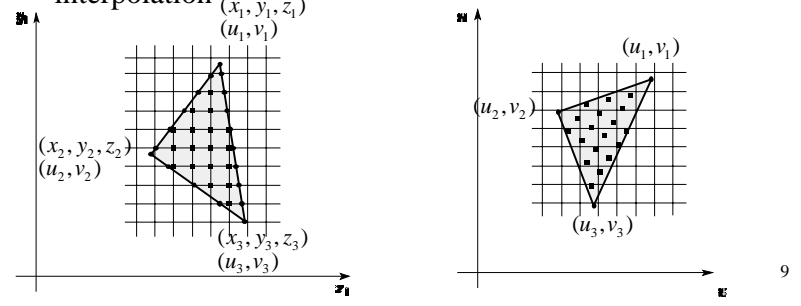

# Computing average color

Computationally difficult part is summing over the covered pixels:

11

- Several methods have been used:
- 1. Brute force
	- Just sum
- 2. Mip maps
- 3. Summed Area Tables

# Antialiasing

• If you point-sample the texture map, you get aliasing:

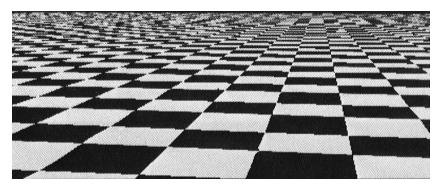

• Proper antialiasing requires area averaging in the texture:

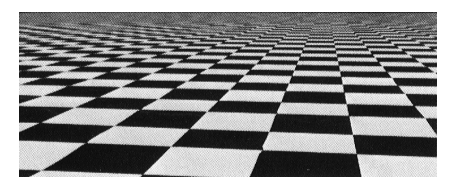

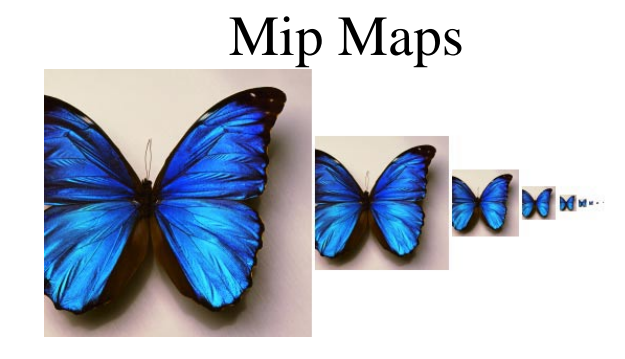

- •Lance Williams, 1983
- •"multum in parvo" – many things in a small place
- •Keep textures prefiltered at multiple resolutions

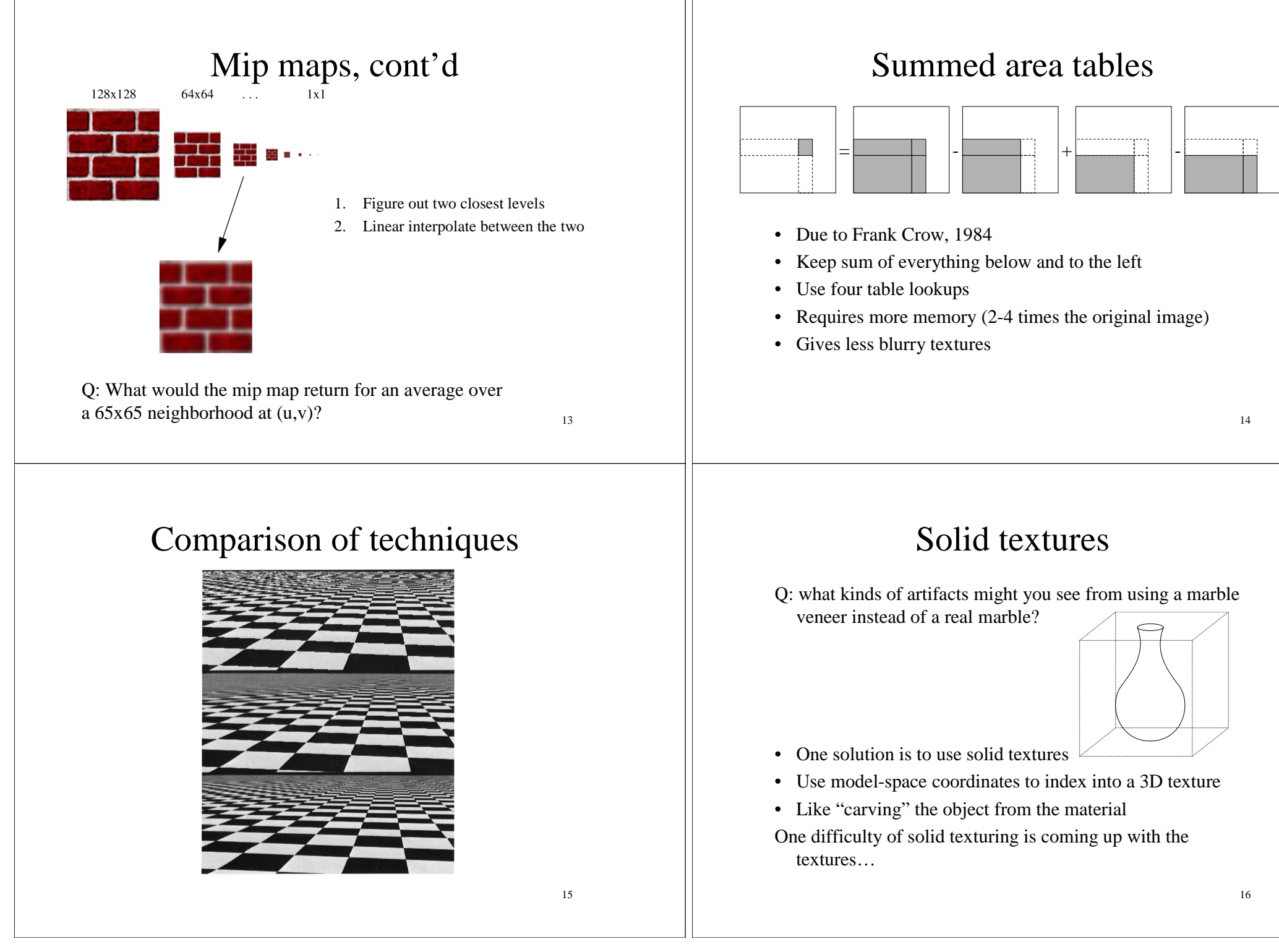

#### Solid textures, cont.

Instead of using texture coordinates to index into an image, use them to compute a function that defines the texture

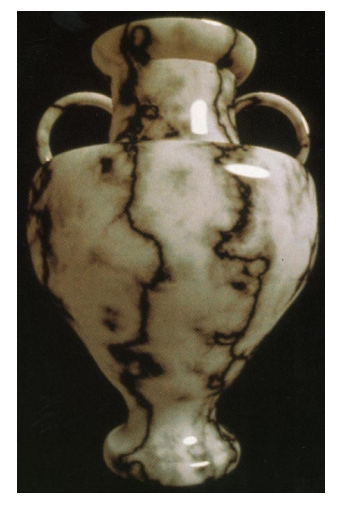

17

### Displacement mapping

In displacement mapping, a texture is used to preturb the surface geometry itself:

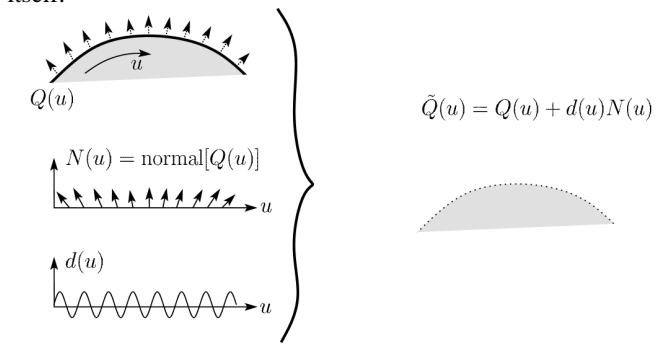

- •Silhouettes are correct
- •Requires doing additional hidden surface calculations

Displacement mapping, cont.

Input texture:

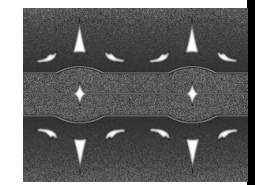

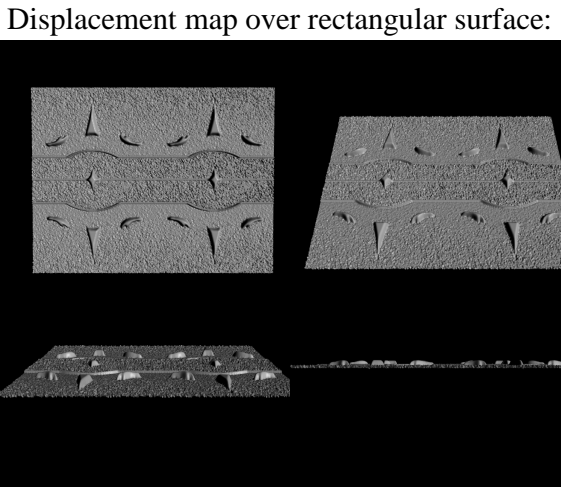

## Bump mapping

Textures can be used for more than just color

$$
I = k_a I_a + \sum_i f(d_i) I_{li} \left( k_d (\mathbf{N} \cdot \mathbf{L}_i)_+ + k_s (\mathbf{V} \cdot \mathbf{R})_+^{n_s} \right)
$$

In bump mapping, a texture is used to perturb the normal:

• The normal is perturbed in each parametric direction according to the partial derivatives of the texture

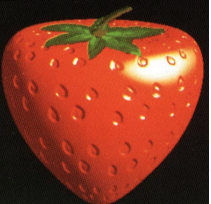

- These bumps "animate" with the surface
- **Q**: What artifacts in the images would reveal that bump mapping is fake?

18

### Bump mapping example

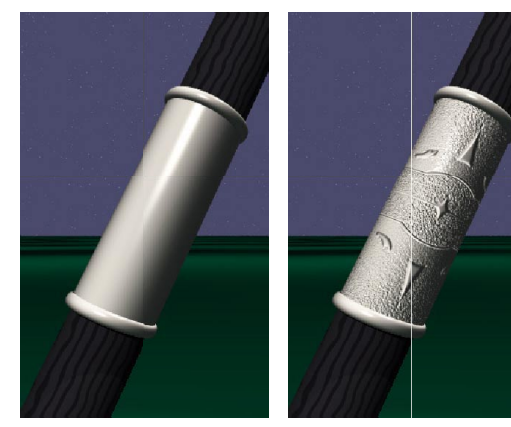

Original rendering

Rendering with bump map<br>wrapped around a cylinder

21

# Combining texture maps

• Using texture maps in combination give even better effects

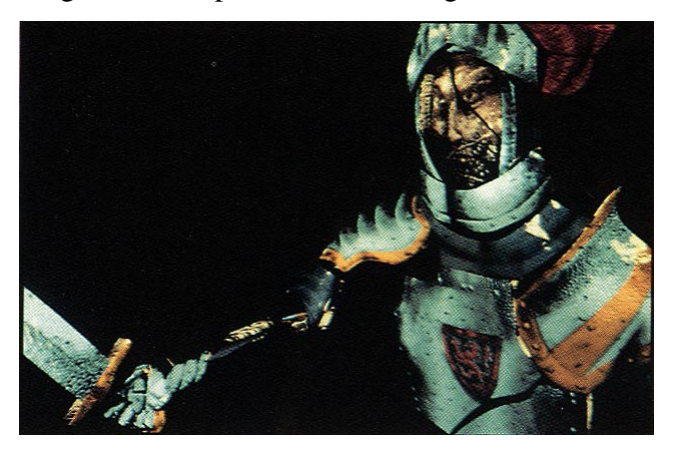

#### Environment mapping

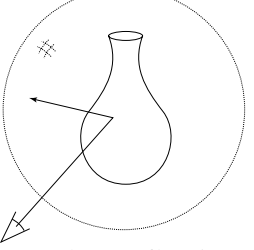

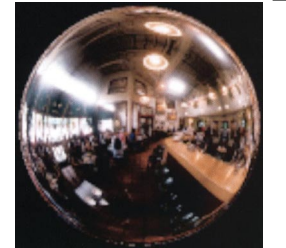

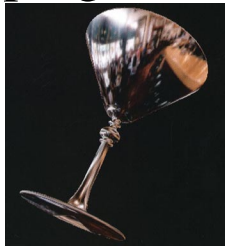

- •A.k.a. reflection mapping
- Use texture to model object's environment
- Rays are bounced off objects into environment to determine color of illumination
- Works well when there is just a single object
- With some simplifications can be implemented in hardware
- Raytracer can be extended to handle refractions as well

### Combining texture maps, cont.

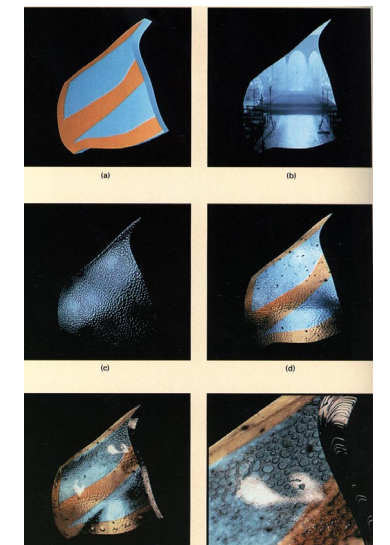

22

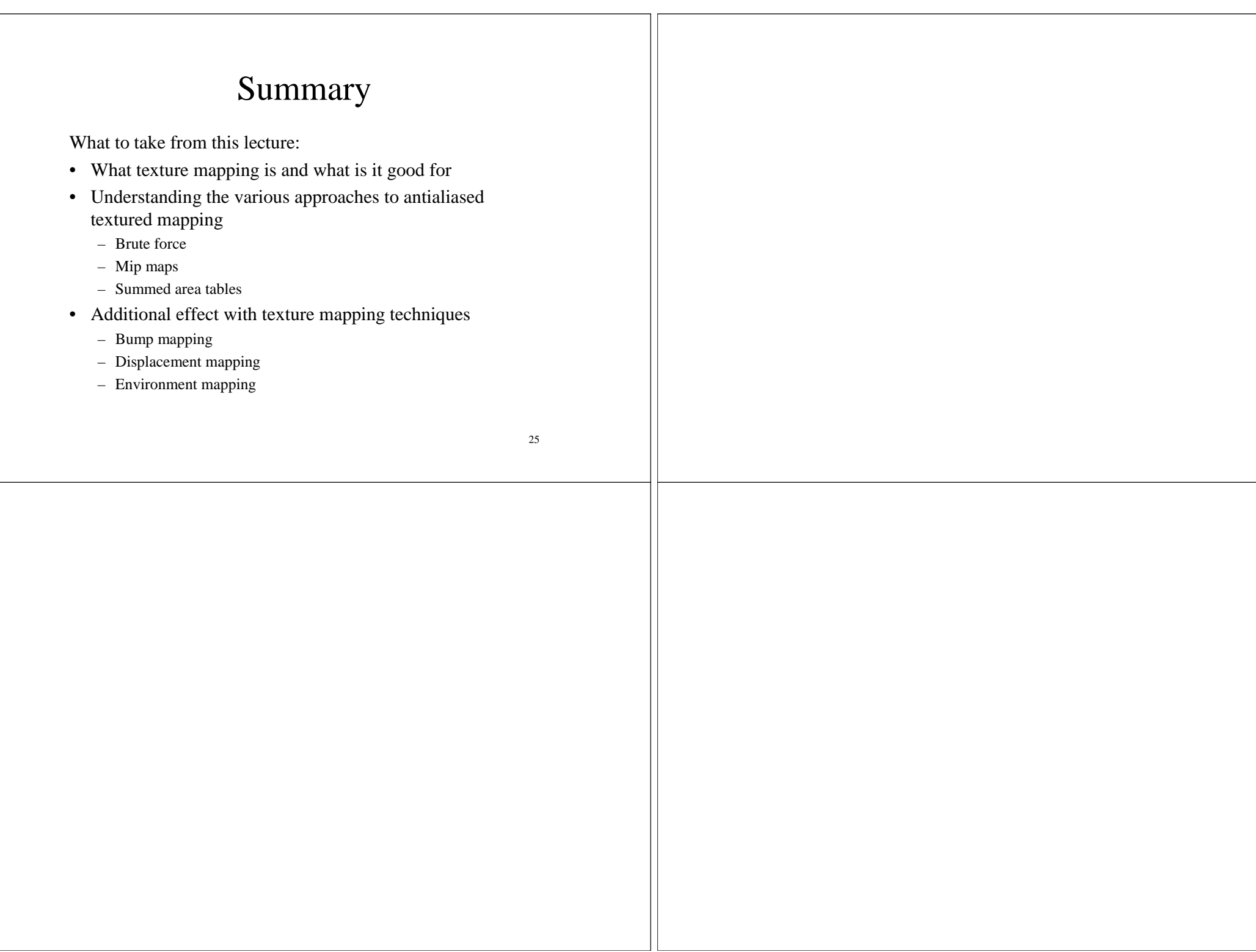